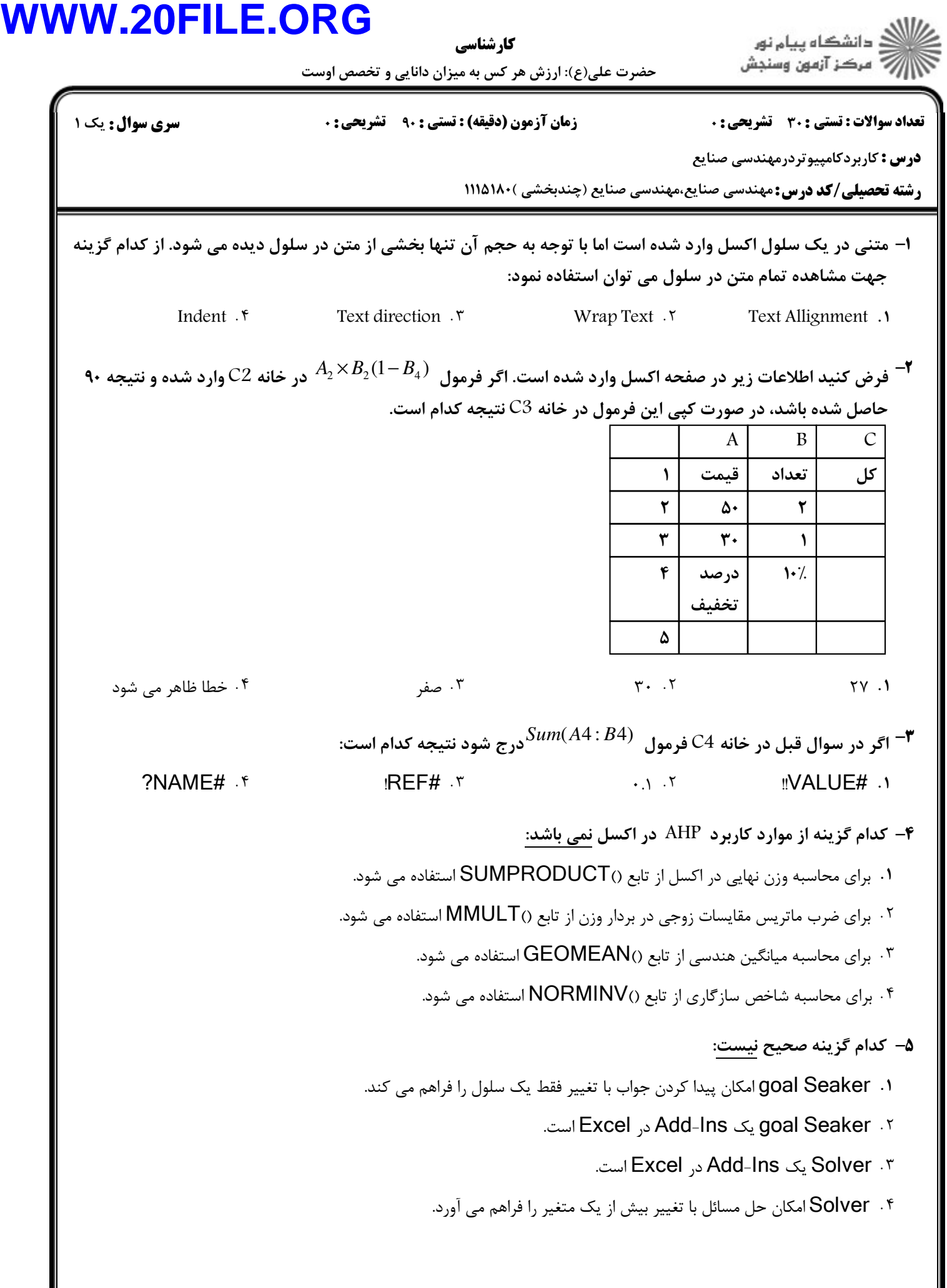

## **WW**

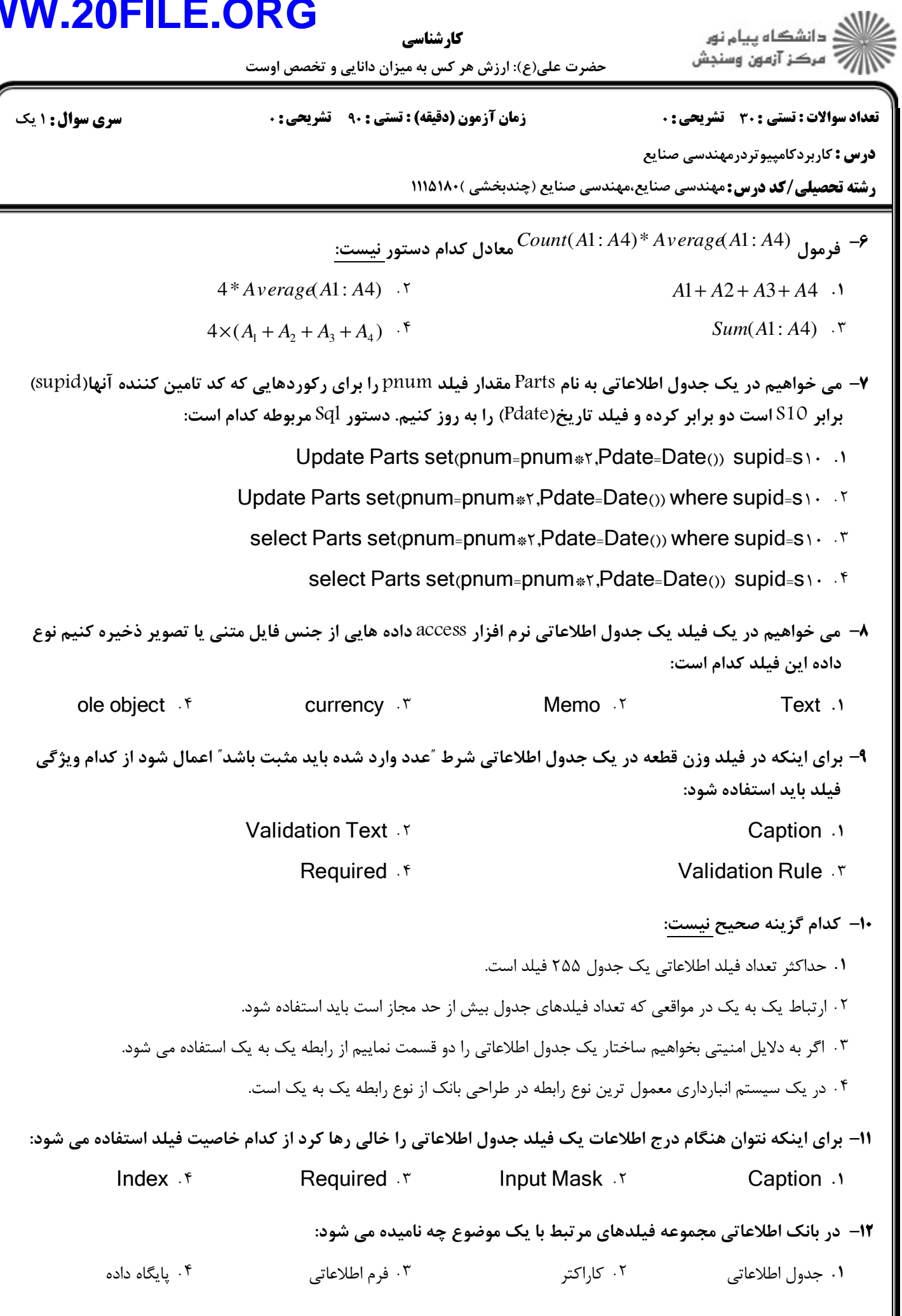

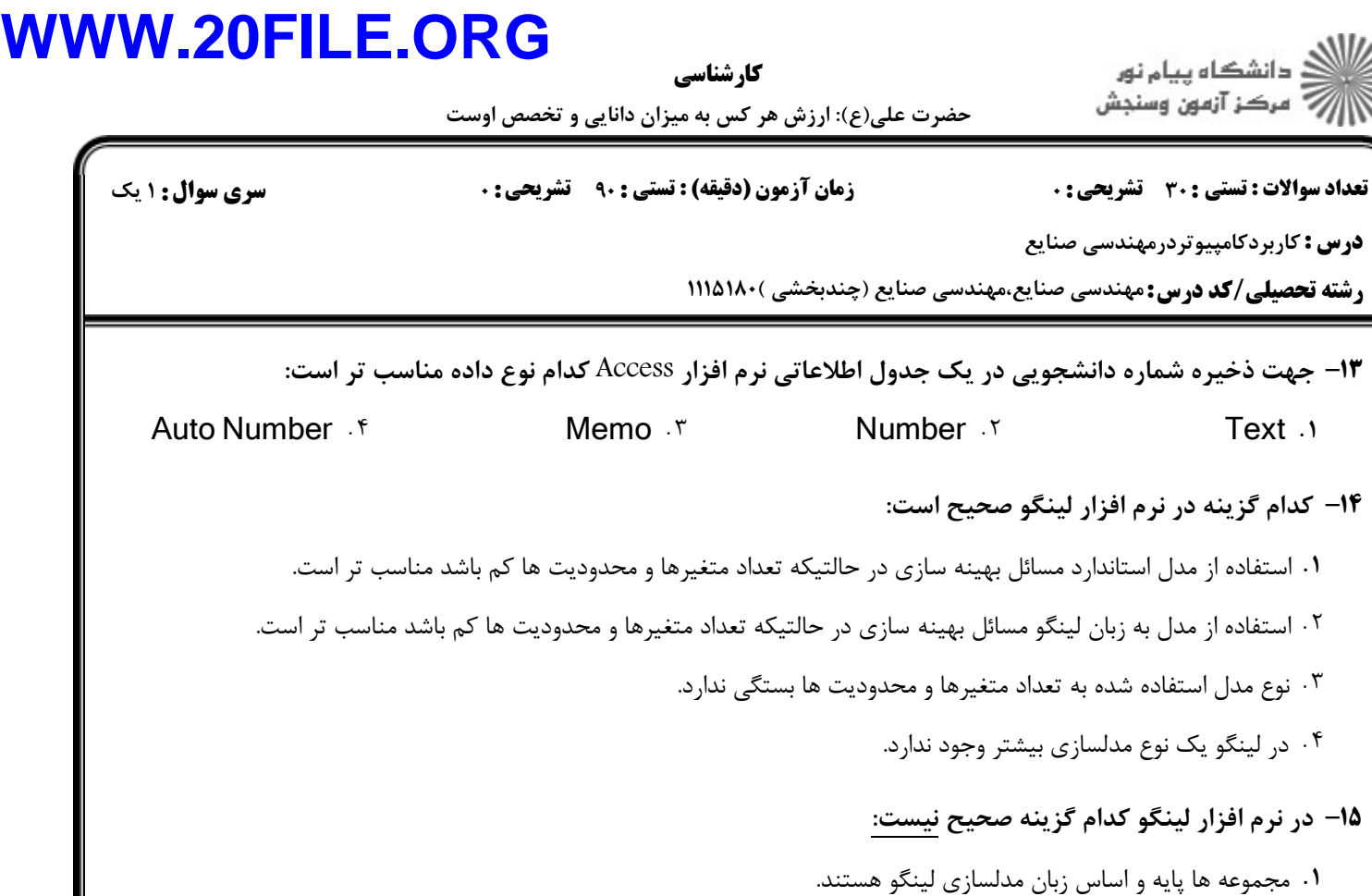

- اگر از مجموعه در مدل لينگو استفاده كرده باشيم بايد از قبل آنرا تعريف كرده باشيم. 2
	- يك مدل لينگو مي تواند داراي بخش مجموعه نباشد. 3
		- لينگو به حروف كوچك وبزرگ حساس است 4

۱۶- در یک مدل حمل و نقل تعدادی فروشنده(Vendor) که تقاضای هر کدام Vij است نیاز خود را از تعدادی انبار(i انبار) با ظرفیت(Capacity) مشخص تامین می کنند. مدل محدودیت ذیل در لینگو کدام است:  $\sum_i Vij \leq Capacity(i)$ 

- . Y  $\qquad \qquad @sum(  
Vendars(j):  $v(i, j) \leq Capacity(i)$ .$
- $\mathfrak{sum}(\text{Vendos}(i): \mathfrak{v}(i, j) \leq \text{Capacity}(i)$ .

1۷– مجموعه Allowed چند عضو دارد:

*EndSets*  $A$ llowed(Product, Machine, Weeks); *Week* /1..3/; *Machinel M N/*; *oduct A B C D* Pr / /; *Sets* :

@sum(Vendors(j): v(i, j) *L*T Capacity(i))  $\cdot$ <sup>r</sup> sum(Vendors(j):  $v(i, j)$  *L*T Capacity(i)  $\cdot$  <sup>6</sup>

> $\begin{array}{ccc} \mathcal{A} & \mathcal{A} & \mathcal{A} \\ \mathcal{A} & \mathcal{A} & \mathcal{A} \end{array}$  $\mathcal{F}$   $\mathcal{F}$   $\mathcal{$  $\mathcal{N}$  . The contract of  $\mathcal{N}$  . The contract of  $\mathcal{N}$  . The contract of  $\mathcal{N}$  . The contract of  $\mathcal{N}$  .

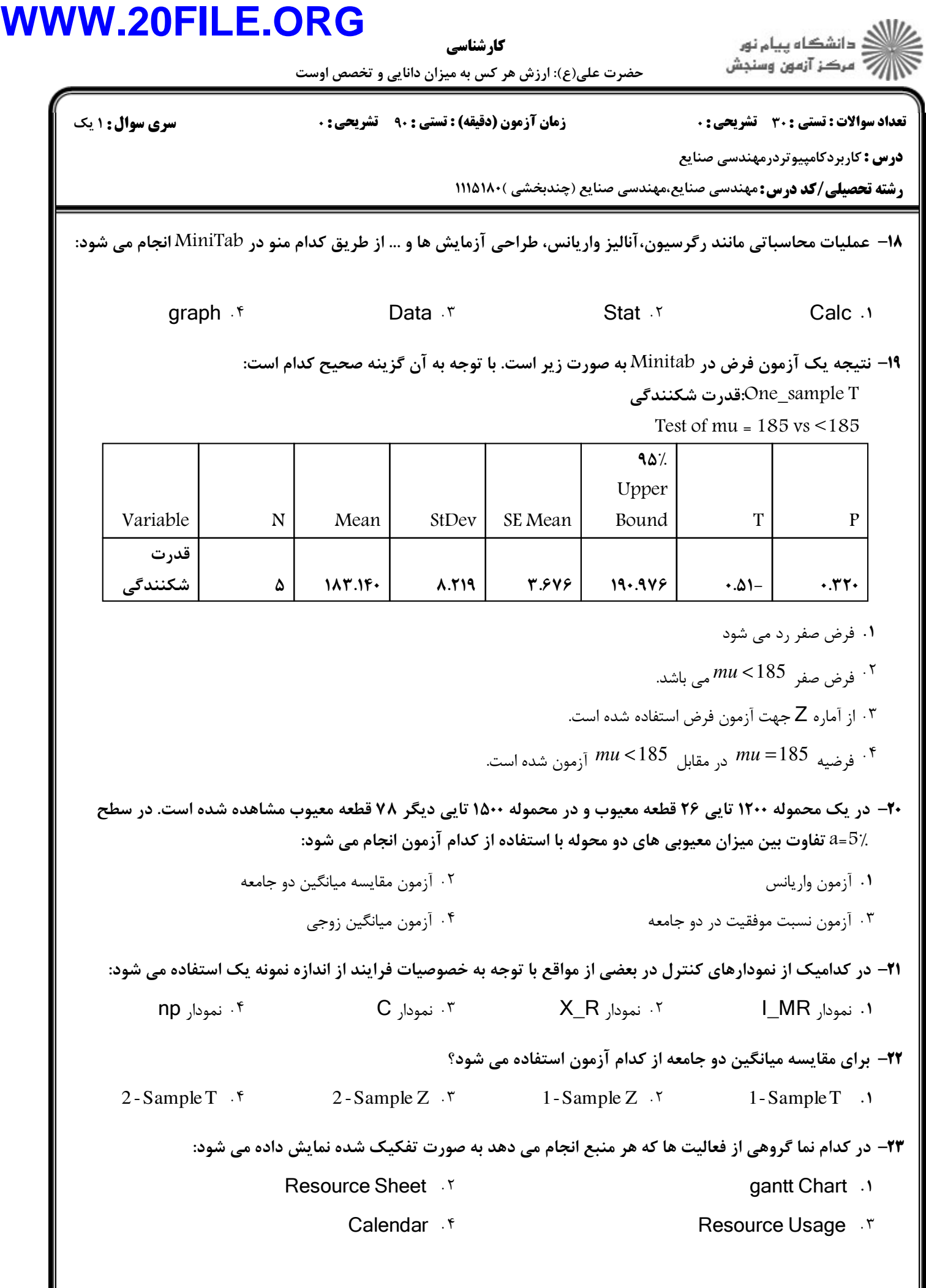

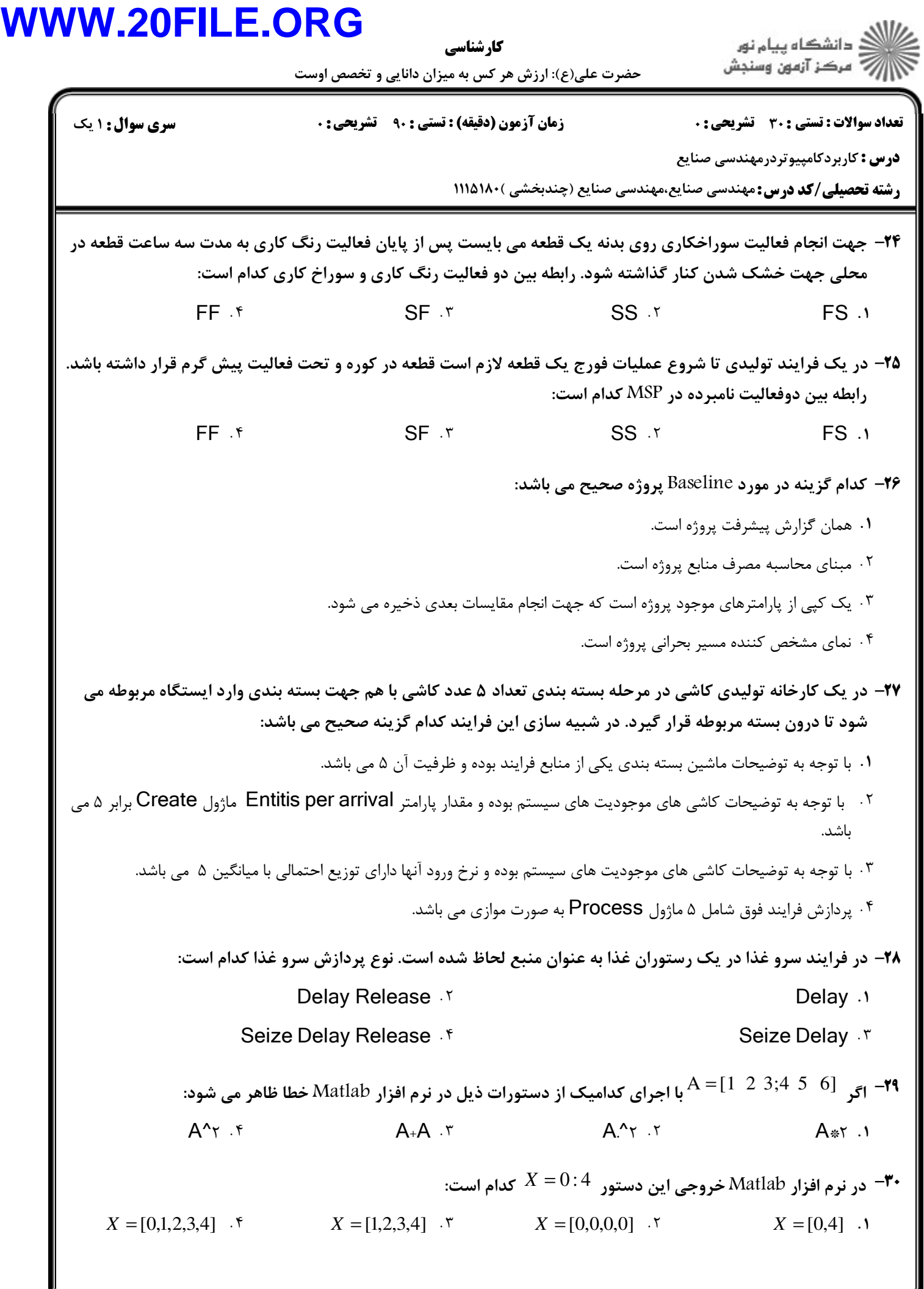